# Wedding Album Design Free PSD Files for 12x36

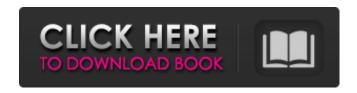

#### Photoshop Psd Files Free Download 12x36 Crack+ Product Key (Final 2022)

\* \*\*Default file formats: \*\* Photoshop supports a wide range of file formats, including TIFF, EPS, PDF, PSD, GIF, JPEG, and BMP. It also works with many popular Photoshop plug-ins, including LR6 and CS6. For more on plug-ins, see Chapter 2. \* \*\*Toolbar:\*\* The standard Photoshop toolbar has controls for cropping and resizing images as well as filters and masks that can be applied to your images. You can also control layers, formats, and the Curves and Levels tools. The optional Quick Selection tool makes it easy to select a portion of your image by clicking once, holding down the Shift key, and clicking again to select the area you want to work on. \* \*\*Layers panel:\*\* The Layers panel organizes your image into a stack of layers, a system that enables you to do various things to your image, such as mask parts of it or place the image on top of another. You can also apply effects to the layer. Click the Layers panel menu, choose Layers, and see the complete Layers panel options, which are discussed next. \* \*\*Navigator window:\*\* By default, the Navigator window displays the active layer and the Layers panel. However, you can also customize the Navigator window to add additional functions, including the ability to show or hide the Layers panel or to show layers in color. See Chapter 4 for more details on the Navigator window. \* \*\*Blending modes:\*\* These tools enable you to selectively blend or change the way one color looks in an image. A mask controls whether the effect applies to certain parts of the image. \* \*\*Curves:\*\* The Curves tool, available when you create a new image or select an existing one, enables you to manually control the color and brightness of the image. A curves panel displays the settings you've applied, and you can save the settings in your .curves file (see Figure 9-8). Figure 9-8: The Curves tool uses a full-featured Curves panel to control aspects of an image. \*\*\*Smart Objects:\*\* This tool enables you to create on-the-fly, editable layers that appear in your document, behave much like a Smart Object, and are similar to clipping paths. \* \*\*Basic drawing tools:\*\* These tools are available for freehand drawing as well as the

## Photoshop Psd Files Free Download 12x36 Product Key Full [Mac/Win]

Updated:2019 Updated:2019 On this page you'll find everything you need to know about Photoshop Elements including: What it is Is it free What is the difference between Elements, Elements for iPad, and Elements and Photography Additions What's the difference between Elements, Elements for iPad, and Elements and Photography Additions how to easily install Elements on your iPad How to add new fonts to Photoshop Elements How to install Photoshop Elements templates How to color correct with Photoshop Elements How to create new photomontage from 4 photos and how to use Photoshop Elements to create your own stock photo How to create and easily edit your own Photoshop brushes and patterns, add text effects and a whole lot more How to customize your Elements How to open a PNG file in Photoshop Elements How to create a photo collage How to create a photo montage How to create a macro in Photoshop Elements How to print photos with Photoshop Elements How to save as a PDF using Photoshop Elements The features of Elements Supported files Canvas Photoshop Express, the free version of Photoshop, can open only JPEG, PNG and TIFF files. Elements offers support for almost all the file types that Photoshop has. Supported formats Allows you to open images in a variety of file formats. Elements has support for JPEG, PNG, TIFF, GIF, PSD, BMP, RAW, and other popular file formats. Supported file types JPEG, JPEG 2000, TIFF, PNG, and GIF Supported media types You can create new images from your computer's memory card, hard disk, portable hard disk, and other types of

media. You can also import a photo from any place you want: your computer's hard disk, a compact flash card, and other types of external media. Elements offers support for a range of image and video formats, including Photoshop, JPEG, JPEG 2000, RAW, JPEG-2000, TIFF, GIF, and Bitmap. Improved file handling Elements allows you to quickly open an image from your media, making it much easier to work with images that have long filenames or are stored on your computer. Also, you can open a folder of files at once, and the program immediately changes the image when you rename it. Elements is the only 05a79cecff

# Photoshop Psd Files Free Download 12x36 Crack+ With Registration Code

Not a huge deal but with a PS3 I finally found a reason to use the USB headset I got. When my game was on a jailbreak (and I need to limit calls to the iPhone) the headset would not work but when the phone was in the usual position it would work. I just copied the binary from the UDID folder and put it in C:\Program Files\iPhone\Phone\Bluetooth\Audio\headsetstest. A second attempt to use my headset from the iPhone would only work when the game was on my computer. Got it that way by talking with a friend on the phone and on the iPhone and then plugging in. Good tip, joe. The binary is located in the "UDID" folder of the iPhone. To me, that seems to be the most logical directory. I don't know why phone apps would be in "Program Files" or "iTunes" as some already have a "phone" folder, but I guess this directory is used for apps that don't care about the phone being connected as a phone (since one assumes they don't need an iphone). Not sure what the "Phone" folder is for. If you open the folder and double-click on the file, it will load to the iPhone (make sure you have "Enable debugging" unchecked on the phone app in the iPhone settings). This seemed to be the only way to get the headset to work. Either way, I guess it doesn't really matter what you do. I only checked the UDID folder. Not a huge deal but with a PS3 I finally found a reason to use the USB headset I got. When my game was on a jailbreak (and I need to limit calls to the iPhone) the headset would not work but when the phone was in the usual position it would work. I just copied the binary from the UDID folder and put it in C:\Program Files\iPhone\Bluetooth\Audio\headsetstest. A second attempt to use my headset from the iPhone would only work when the game was on my computer. I'll check the phone folder later, too. Thanks for the tip. I only checked the UDID folder. Not a huge deal but with a PS3 I finally found a reason to use the USB headset I got. When my game was on a jailbreak (and I need to limit calls to the iPhone

#### What's New In?

The Brush tool lets you either paint directly on the canvas to create an image, or use it to add images, textures and objects. Fonts let you create, edit and reuse typefaces. Photoshop comes with more than 100 built-in fonts, and you can add new ones with the Type Tool. (Actually, even in the absence of a Type Tool, you can get one from Adobe.com. It's called Type Editor.) The Gradient Tool gives you the ability to colorize or desaturate images in a variety of ways. There are many different options: color stops, hue/saturation, transparency, the Eye Dropper, and so on. The Pen Tool is similar to the Brush tool, but can be used for drawing objects or thin lines. Some of the Photoshop features listed above are fairly obvious. However, most of them are considered by many to be secondary to some of Photoshop's other features. The most important features (like the ones you actually use to create designs) are hardly known by users of this ubiquitous application. That's the purpose of this series of articles, which will explain in detail some of the most important tools in Photoshop. The Toolbar Regardless of how powerful a program is, it always starts with a toolbar containing the most useful tools. This is the first feature you are likely to familiarize yourself with. The Photoshop Toolbar is one of the most powerful and configurable feature in Photoshop. Many tools can be added to the toolbar, and each tool can be customized to fit your workflow. The default tools 1. Select an object. Open the Select menu, and choose the object that you want to edit or control, depending on the tool you choose. 2. Edit an object. Each tool has an Edit mode, where you can select, move, resize and rotate a shape. 3. Edit the shape. This mode is found with the Selection icon (a circle with a cross inside it). Each tool also has shape tools where you can add shapes using the shape tools. 4. Erase an object. The Eraser tool gives you the ability to erase objects, making it a good choice to use when retouching the edges of an image. The Eraser is sometimes called the Clone tool. 5. Drawing tools. We will discuss the drawing tools in depth in Part 3. 6. The Quick Selection tool 7. Handles. You can select an object by

## System Requirements For Photoshop Psd Files Free Download 12x36:

Minimum: OS: Windows XP SP3, Windows Vista SP2 or Windows 7 SP1 Processor: Pentium IV, Athlon 64, Core 2 Duo, Core 2 Extreme or Celeron at 2.16GHz Memory: 2GB RAM (for Windows 7) Graphics: DirectX 9.0c-compatible with HD or higher-resolution display DirectX: Version 9.0c Hard drive space: 20GB available space for installation Sound Card: DirectX 9.0c compatible

http://www.aralogic.es/sites/default/files/webform/download-photoshop-cs5-with-crack.pdf

https://sattology.org/wp-content/uploads/2022/07/download font keren untuk logo photoshop.pdf

https://thefamily2u.com/2022/07/01/rubberize-photoshop-gradients-brushes-skins-templates/

https://arlingtonliquorpackagestore.com/photoshop-for-android/

https://www.cameraitacina.com/en/system/files/webform/feedback/download-edit-pictures-photoshop.pdf

 $\underline{https://frustratedgamers.com/upload/files/2022/07/rpJYqVMEOfqmuD33O2JF\ 01\ 68a90e5a2b8767fbe4dc644ed74bd437\ files.pdf}$ 

http://osvita-olgvnkaotg.org.ua/advert/download-photoshop-full-version-2017-free/

https://social.halvsie.com/upload/files/2022/07/PunEvzg32BvJu4CmmKA2 01 68a90e5a2b8767fbe4dc644ed74bd437 file.pdf

https://romans12-2.org/vipz-photoshop-camera-raw-plug-in/

http://antiquesanddecor.org/?p=22094

https://eqsport.biz/download-photoshop-serial-numbers/

https://moronencaja.com/wp-content/uploads/2022/07/latvjan.pdf

https://5d06.com/adobe-photoshop-creativity-suite-2019-premier-32-bit/

https://evergreenpearl.com/adobe-photoshop-express-mod-apk/

http://yotop.ru/2022/07/01/film-strip-photo-collage-in-photoshop-part-1/

http://dev-

social.mynextmatch.com/upload/files/2022/07/q8vT4N6KhJVQz6Ad2zdb 01 68a90e5a2b8767fbe4dc644ed74bd437 file.pdf

http://rootwordsmusic.com/2022/07/01/photoshop-cs6-animation-plugin-free-download-with-serial-number/

https://www.movimento2stellette.it/wp-content/uploads/2022/07/harsar.pdf

http://adhicitysentulbogor.com/?p=26474

https://klassenispil.dk/how-to-download-photoshop-for-free/